## Branch Teller Guide Oracle Documentation

Yeah, reviewing a ebook Branch Teller Guide Oracle Documentation could mount up your near friends listings. This is just one of the solutions for you to be successful. As understood, achievement does not suggest that you have astounding points.

Comprehending as with ease as understanding even more than other will come up with the money for each success. bordering to, the declaration as well as keenness of this Branch Teller Guide Oracle Documentation can be taken as capably as picked to act.

the public network. In this

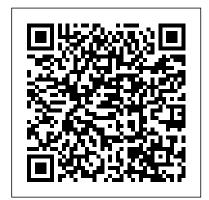

Anwar Hussain Senior Consultant Silverlake Axis |
LinkedIn

Branch Teller Guide
Oracle Documentation
EPL Internal Knowledge Base Home

This 15 minute video will show the user how to setup/edit and mange Subscription within DMS using the NEW Feature- Specified Range-which will assist when pulling and merging reports for auditors.

CO-OP Shared Brance CO-OP Shared Brance CO-OP Sha

Bank Teller Job Description
Sample | Monster.com

A DMZ (demilitarized zone) server is a public-facing computer host placed on a separate or isolated network segment. The intention of this DMZ server is to provide an additional layer of network security between servers in the trusted network and servers in

article we ... tBank Online This bank teller job description sample can assist you in creating a job application that will attract candidates who are qualified for the job. Feel free to revise this description to meet your specific duties and requirements. You can also take a look at our bank teller job listings for more ideas on how to personalize your ad. Bank Teller CO-OP Shared Branch Unions | CO-OP ... GitHub flow is a lightweight, branchbased workflow that supports teams and projects where deployments are made regularly. This guide explains how and why GitHub flow works. Create a branch. When you're working on a

have a bunch of different features or ideas in progress at any given time - some of which are ready to ... Branch Teller Guide Oracle Documentation This document will walk you through how to configure Oracle GoldenGate (OGG) replication between On-Premises Oracle Database to an Oracle Database Cloud Service (DBCS) on Oracle Public Cloud (OPC) via Oracle Cloud Gateway Virtual Private Network (VPN) using Corente Services Gateway. Installation of ... Oracle WebLogic Server **Kubernetes Operator** "Oracle Siebel Branch Teller 8.1.1 gives banks new flexibility and power to provide personalized service to an increasingly diverse customer base, while streamlining branch operations and ... GoldenGate Cloud Service (GGCS): Replication from On ...

project, you're going to

Upon obtaining a license notes and changelog. agreement, the licensee See the Bitbucket will be granted a nonexclusive, nonsublicensable and nontransferable limited licence to use the SMU tBank applications and documentation solely for educational purposes during the license term. Bitbucket Server release notes -Atlassian Documentation API to Create External Bank Branch, Guest Author. API - IBY\_EXT BANKACCT PUB.CRE ATE\_EXT\_BANK\_BRA NCH. Example -- --API to Create External Bank Branch . ... Here I will be sharing all APIs related to Oracle External Bank Payment. Item Type Author 1 2 API to Create External Bank **API to Create** External... **EPL Internal** Knowledge Base -<u>Home</u> Disaster recovery guide for Bitbucket Data Center. Configure merge strategies from the interface. Read more in the Bitbucket

Server 4.9 release

Server upgrade guide. Bitbucket Server 4.8. 19 July 2016. Introduction of Zero **Downtime Backup** strategy. Commit-level reviews within pull requests. Siebel Retail Finance Branch Teller Guide -Oracle Oracle WebLogic Server Kubernetes Operator. ... The fastest way to experience the operator is to follow the Quick Start guide, or you can peruse our documentation, read our blogs, or try out the samples. ... Create a branch in your fork to implement the changes. Oracle GoldenGate: How to configure On-Premises to

Branch Teller Training Shared Branching from CU\*BASE through the FSCC or CUSC Shared Branch Network INTRODUCTION This booklet gives an overview of the steps required to process teller transactions through the FSCC or CUSC Shared Branch network. It also includes a list of supported transactions.

\* Ad-hoc 24X7 support consultancy in banking operations like branch

teller, retail banking, core business processes, services and etc. \* Also involved in data migration and interface development for core banking solutions with third party software. \* MIS development using SYMBOLS ' Knowledge Management tool and Oracle Discoverer Oracle FLEXCUBE Core Banking -**Brochure** Through the CO-OP Shared Branch network, participating credit unions can serve members in diverse geographical locations, even when they move or travel, CO-OP Shared Branch express terminals provide afterhours member access. reduce teller traffic, and can help you leverage your existing investment in ATMs. **COOP National Shared** Branch Teller Training branch. What 's New in Branch Teller Guide, Version 2005 Table 2 lists changes in this version of the documentation to support release 2005 of the software. Table 2. What 's New in Branch Teller Guide, Version 2005 Topic **Description Overview** chapter The topic about the

Administration Console was removed from this guide and moved to the new OAF Developer Guide | Welcome to My Oracle World Oracle is finding ways for organizations using WebLogic Server to run important workloads, to move those workloads into the cloud. By certifying on industry standards, such as Docker and Kubernetes, WebLogic now runs in a cloud neutral infrastructure. In addition, we've provided an open-source ... Oracle Introduces Oracle Siebel Branch Teller 8.1.1 E84732-02 HTML Download (zip file) Agile PLM Mobile **Documentation Library** Release v5.0 E74032-03 HTML Download (zip file) Agile PLM Mobile **Documentation Library** Release v4.0 E65643-01 HTML Download (zip file) Agile PLM Mobile **Documentation Library** Release v3.1 E60372-03 HTML Download (zip file

GitHub - oracle/weblogic-kubernetes-operator:
Oracle ...
Siebel Retail Finance
Branch Teller Guide
Version 2007 11 3
Getting Started with
Branch Teller This
chapter provides an
introduction to the
Branch Teller application,

and explains key terms and concepts that are used in the application and in this guide. It includes the following topics: Starting the Application on page 11 Logging In on page 11 Agile Documentation -Oracle objectives. Oracle FLEXCUBE Core Banking is a flexible, powerful, long-term solution that will help you transform your bank into a nextgeneration financial institution. Through repeated, high-profile customer wins, Oracle FLEXCUBE Core Banking has demonstrated that it can successfully replace legacy systems and improve banking operations with Branch Teller Guide -Oracle OAF Developer Guide. Guest Author. ... Here I will be sharing all APIs related to Oracle External Bank Payment. ... API to Create External Bank Branch. API - IBY EXT\_BANKACCT\_PUB.C REATE\_EXT\_BANK\_BR ANCH Example -- -- API to Create External Bank Branch DECLARE p\_api\_version NUMBER ... Oracle. Site Map; Legal Notices ...